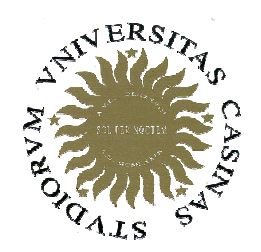

# Università degli Studi di Cassino

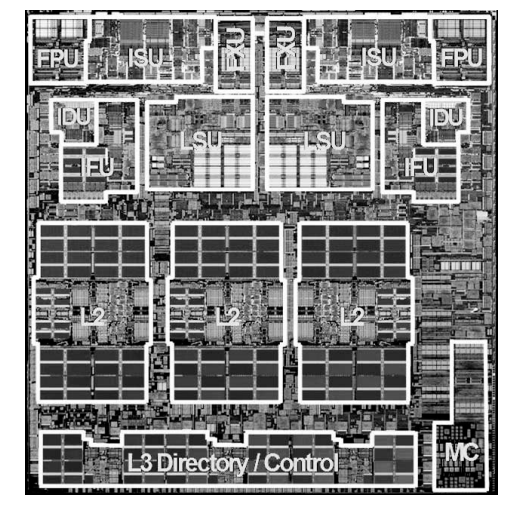

Corso di Calcolatori Elettronici Elettronici <sup>I</sup>

IndirizzamentoPseudo istruzioni

Anno Accademico 2007/2008Francesco Tortorella

## **Modi di indirizzamento**

- Indicano come accedere all'operando di interesse dell'istruzione. Il MIPS ha 5 modi di indirizzamento:
- **immediato** (immediate) slti \$1,\$2,100
- **registro** (register) slti \$1,\$2,100
- **base/spiazzamento** (base/displacement) lw \$t0,4(\$t1)
- **relativo rispetto al PC** (PC-relative) beq \$1,\$2,label
- **pseudodiretto** (pseudo direct) label

Calcolatori Elettronici <sup>I</sup>Lezione 5 - <sup>1</sup>

## **Modi di indirizzamento**

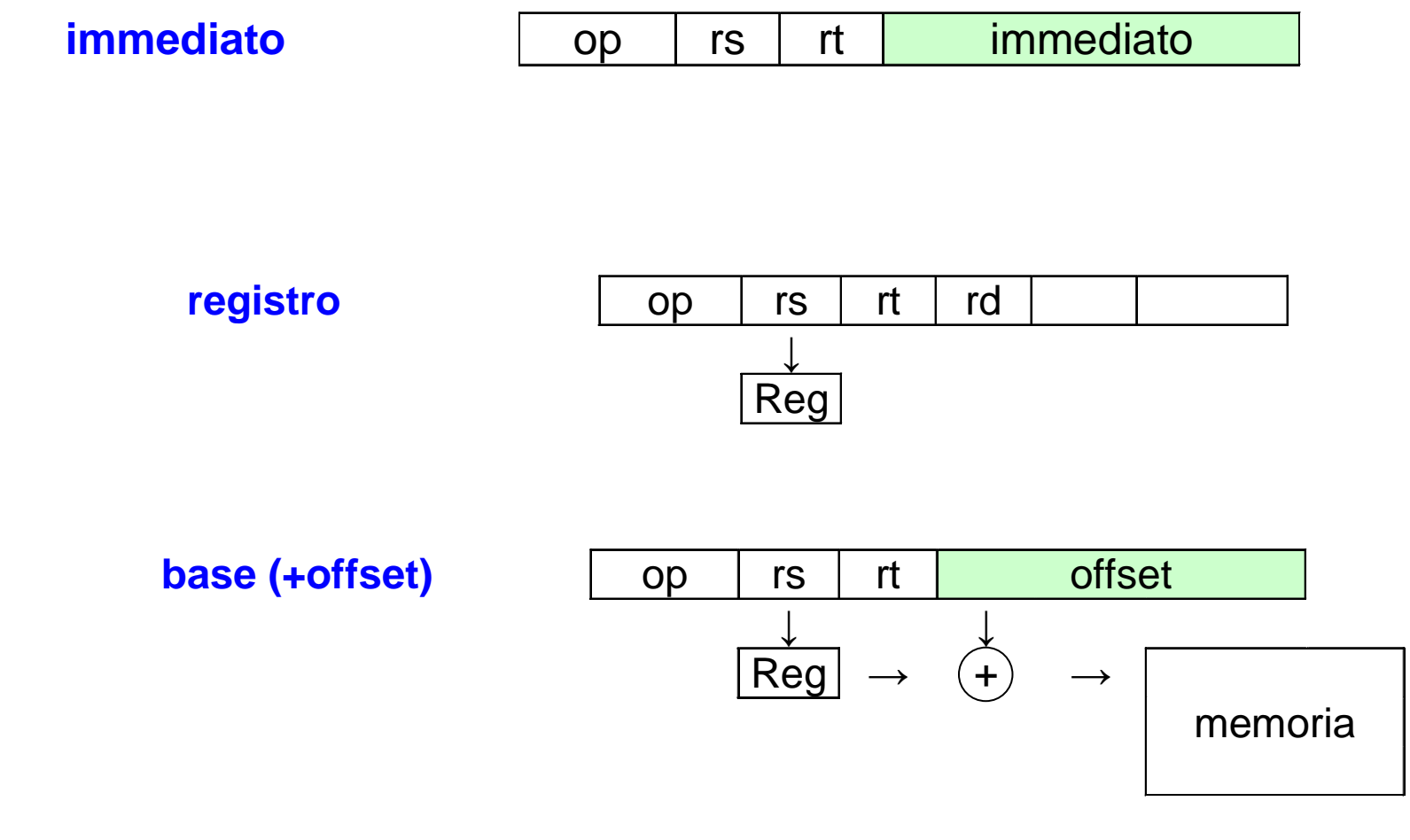

Calcolatori Elettronici <sup>I</sup>Lezione 5 - 2

## **Modi di indirizzamento**

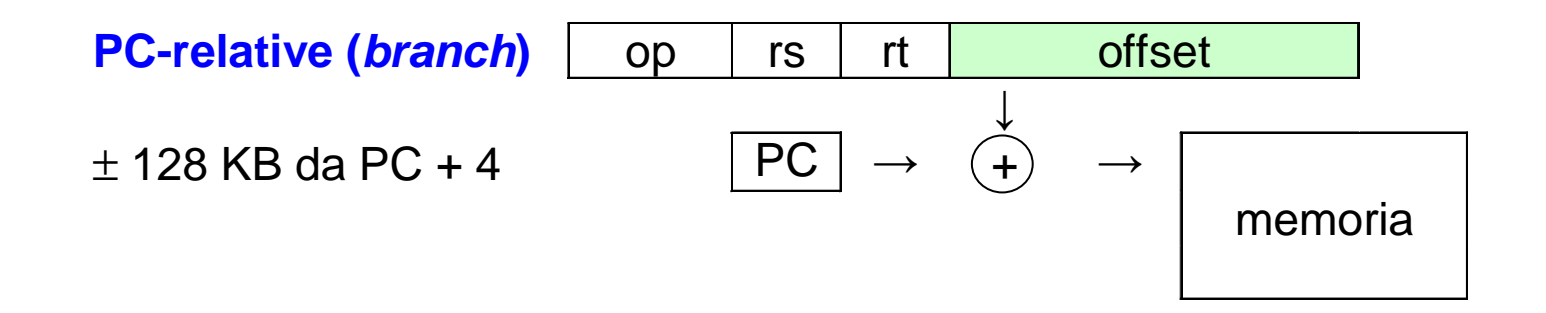

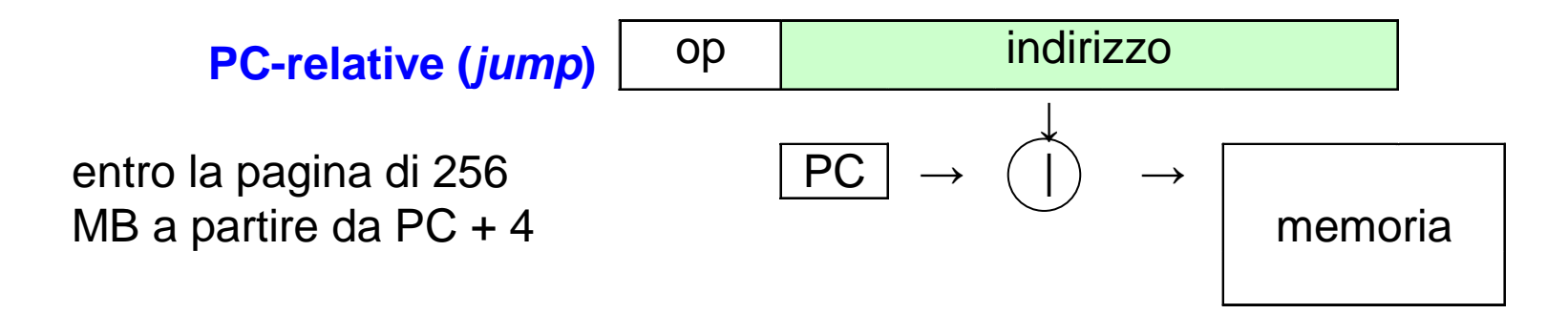

Calcolatori Elettronici <sup>I</sup>Lezione 5 - 3

# **Pseudoistruzioni**

Sono istruzioni accettate dall'assemblatore MIPS alle quali non corrisponde un effettivo codice operativo in linguaggio macchina.

Prima della traduzione del programma in linguaggio macchina, le pseudoistruzioni vengono espanse dall'assemblatore in sequenze di istruzioni ammesse, usando il registro \$1 (\$at), riservato a questo scopo.

Una stessa pseudo istruzione può essere espansa in modi diversi, a seconda degli operandi contenuti.

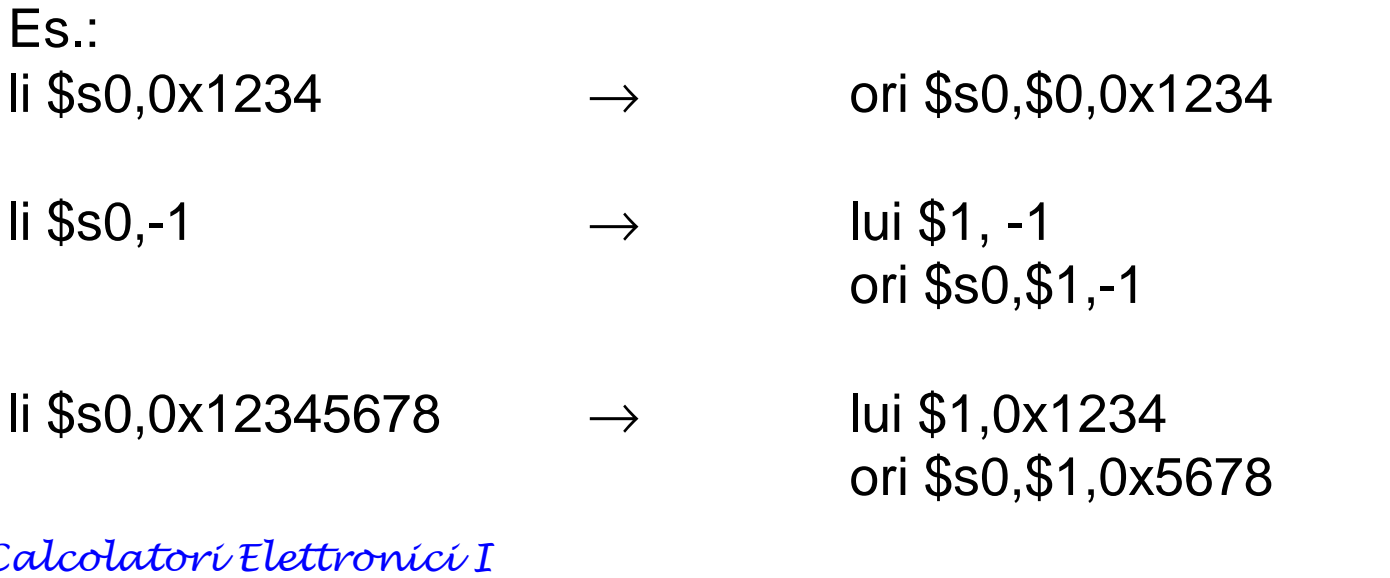

Calcolatori Elettronici <sup>I</sup>Lezione 5 - <sup>4</sup>

## **Pseudoistruzioni aritmetiche**

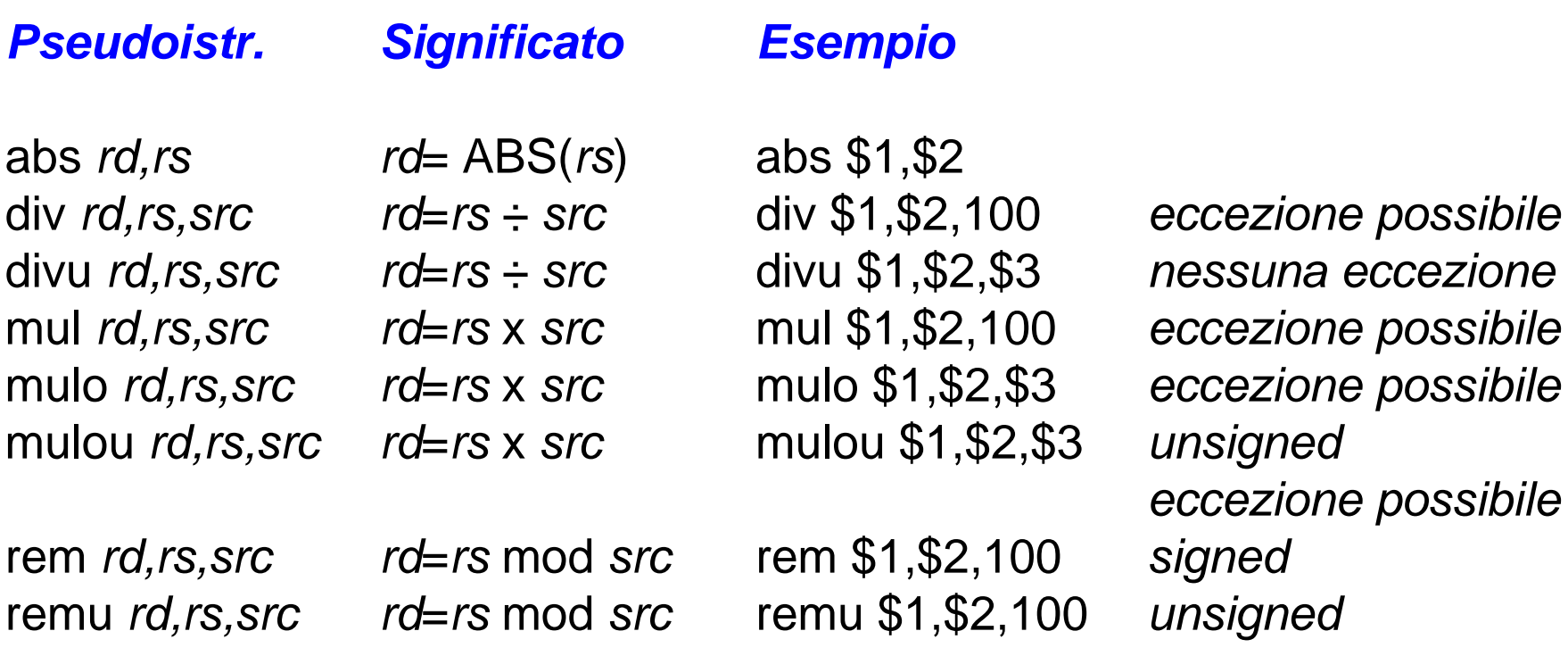

Calcolatori Elettronici <sup>I</sup>Lezione 5 - 5

F. Tortorella © <sup>2008</sup> Università degli Studi di Cassino

eccezione

# **Altre pseudoistruzioni**

seq *rd,rs1,rs2* sge rd, rs1, rs2 sgt rd,rs1,rs2 sgtu rd,rs1,rs2 sle rd, rs1, rs2 sleu rd.rs1,rs2

b label la rd,address move rd,rs<br>beqz rs,label li rd,costant sgeu rd,rs1,rs2 bge rs1,rs2,label ld rd,address bgeu rs1,rs2,label ulh rd,address<br>bgt rs1,rs2,label ulhu rd,address bgt  $rs1, rs2, label$ bgtu rs1,rs2,label ulw rd,address<br>ble rs1,rs2,label sd rs,address ble rs1,rs2,label sd rs,address<br>bleu rs1,rs2,label ush rs,address bleu *rs1,rs2,label ush rs,address* blt *rs1,rs2,label* usw bltu *rs1,rs2,label*<br>. bnez *rs,label* 

#### **Confronto Controllo Load/Store Move**

 li rd,costantulh rd, address ulw rd, address usw rs, address

Calcolatori Elettronici <sup>I</sup>Lezione 5 - <sup>6</sup>

# **Altri modi di indirizzamento**

L'assembler MIPS permette anche altri modi di indirizzamento oltre quelli direttamente implementati in hardware (pseudo-indirizzamento). Vengono realizzati con i modi disponibili in una o più istruzioni.

#### **diretto**

lw \$t0,vett lui \$1,vettHIGH lw  $$8$ , vett<sub>i  $OM$ </sub>(\$1)

#### **registro indiretto**

lw \$t1, vett+4(\$t0)

lw \$t0,(\$t1)  $\rightarrow$ lw \$8,0(\$9)

#### **base+registro indiretto**

 $\rightarrow$ lui  $$1, vett<sub>HIGH</sub>$ addu \$1, \$1, \$8lw \$9, {4+vett<sub>LOW</sub> }(\$1)

Calcolatori Elettronici <sup>I</sup>Lezione 5 - <sup>7</sup>

## **Direttive**

Forniscono all'assemblatore istruzioni relative all'assemblaggio del programma. La loro interpretazione **non genera codice**, ma provoca lo svolgimento di particolari azioni da parte dell'assemblatore.

#### **Principali direttive**

.align <sup>n</sup> .ascii str .asciiz str  $.$  byte  $b1, \ldots, bn$ .data <addr> .double d1,…,dn.extern sym .float f1,…,fn.globl sym .half h1,…,hn .kdata <addr> .ktext <addr>.set noat.set at .space n .text <addr>.word w1,...,wn

Calcolatori Elettronici <sup>I</sup>Lezione 5 - 8

## **.align n**

Allinea il dato successivo a blocchi di 2º byte.

Es.: .align 2 allinea alla word il dato successivo.align 0 elimina l'allineamento automatico

## **.ascii str**

### **.asciiz str**

 Mette in memoria la stringa str (non) terminata dal caretterenull

## **.byte b1, …, bn.half h1,…,hn**

## **.word w1,…,wn**

 Memorizza n byte (halfword,word) in parole consecutive dellamemoria

Calcolatori Elettronici <sup>I</sup>Lezione 5 - <sup>9</sup>

## **.space n**Alloca n byte a partire dall'indirizzo corrente.

## **.data <addr>**

## **.kdata <addr>**

 Gli elementi successivi sono memorizzati nel segmento dati utente (kernel)

# **.text <addr>**

#### **.ktext <addr>**

 Gli elementi successivi sono memorizzati nel segmento testoutente (kernel)

Calcolatori Elettronici <sup>I</sup>Lezione 5 - <sup>10</sup>

## **Definizione costanti**

## **Costanti Numeriche**

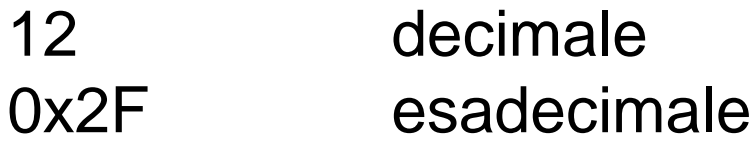

#### **Costanti Carattere**

 Delimitate da doppi apici. Generano la sequenza di byte corrispondenti ai codici ASCII dei relativi caratteri

```
mesg: .asciiz "ciao"
mesg: .byte $43,$49,$41,$4F,0
```
Calcolatori Elettronici <sup>I</sup>Lezione 5 - <sup>11</sup>

# **Chiamate di sistema (syscall)**

- $\bullet$  Sono un insieme di servizi di sistema messi a disposizione dall'ambiente di simulazione (sia SPIMche MARS) invocabili con l'istruzione **syscall**. La maggior parte di esse è dedicata all'input/output.
- Uso delle chiamate di sistema:
	- 1. Si carica il codice della system call in \$v0
	- 2. Si caricano gli argomenti, se ci sono, in \$a0, \$a1, \$a2 o \$f12
	- 3. Si esegue l'istruzione **syscall**
	- 4. Si recuperano i risultati, se ci sono, nei registri specificati

Calcolatori Elettronici <sup>I</sup>Lezione 5 - <sup>12</sup>

## **Chiamate di sistema (syscall)**

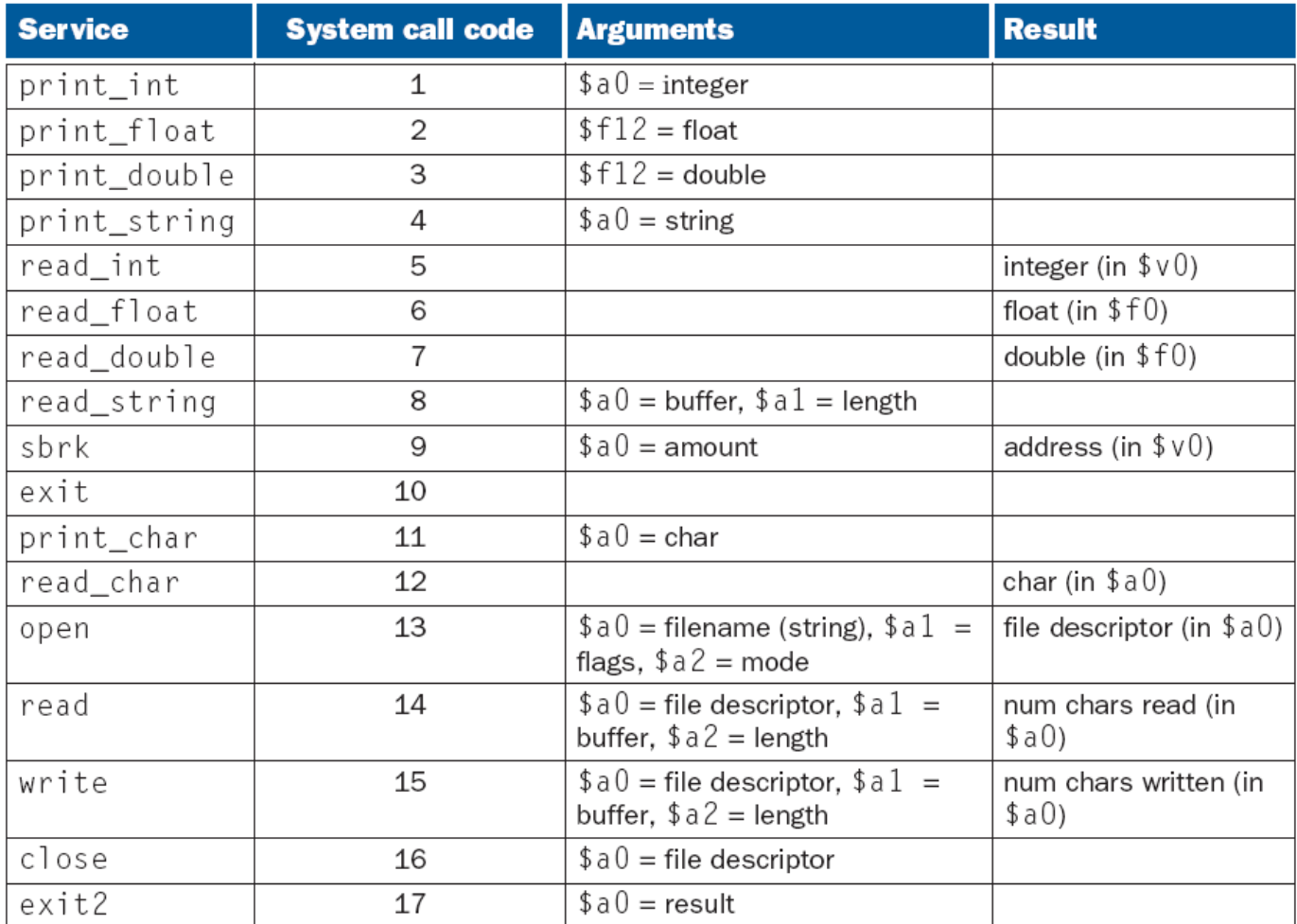

Calcolatori Elettronici <sup>I</sup>Lezione 5 - 13

## **Esempio di chiamate di sistema**

#### **.data str: .asciiz "the answer is " .align <sup>2</sup> W1: .word <sup>5</sup> .text** $1i$  \$ $v0$ ,  $4$ **li \$v0, 4 # system call code for print\_str la \$a0, str # address of string to print syscall # print the string li \$v0, 1 # system call code for print\_int lw \$a0, W1 # integer to print syscall # print it**

Calcolatori Elettronici <sup>I</sup>Lezione 5 - <sup>14</sup>

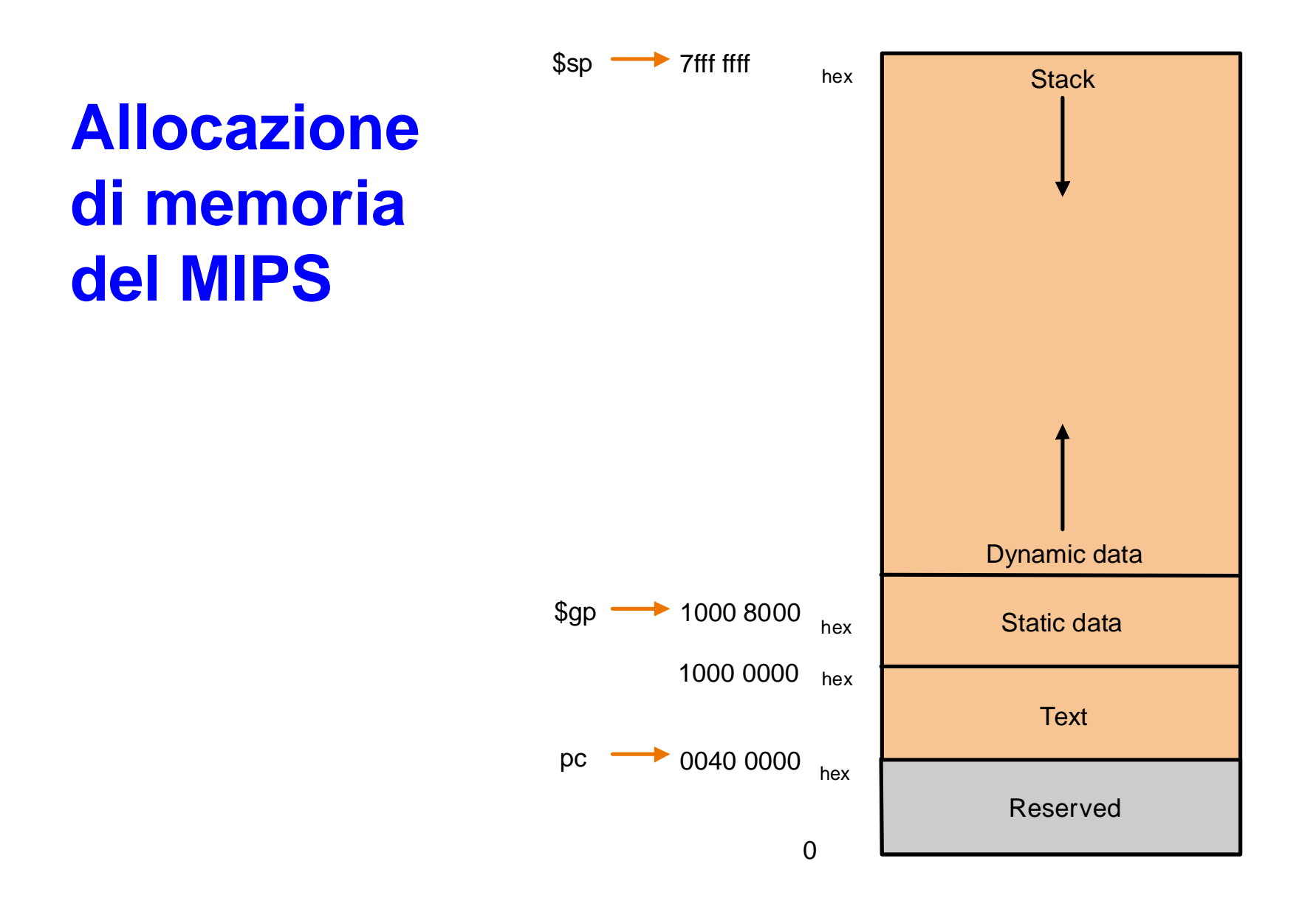

Calcolatori Elettronici <sup>I</sup>Lezione 5 - 15

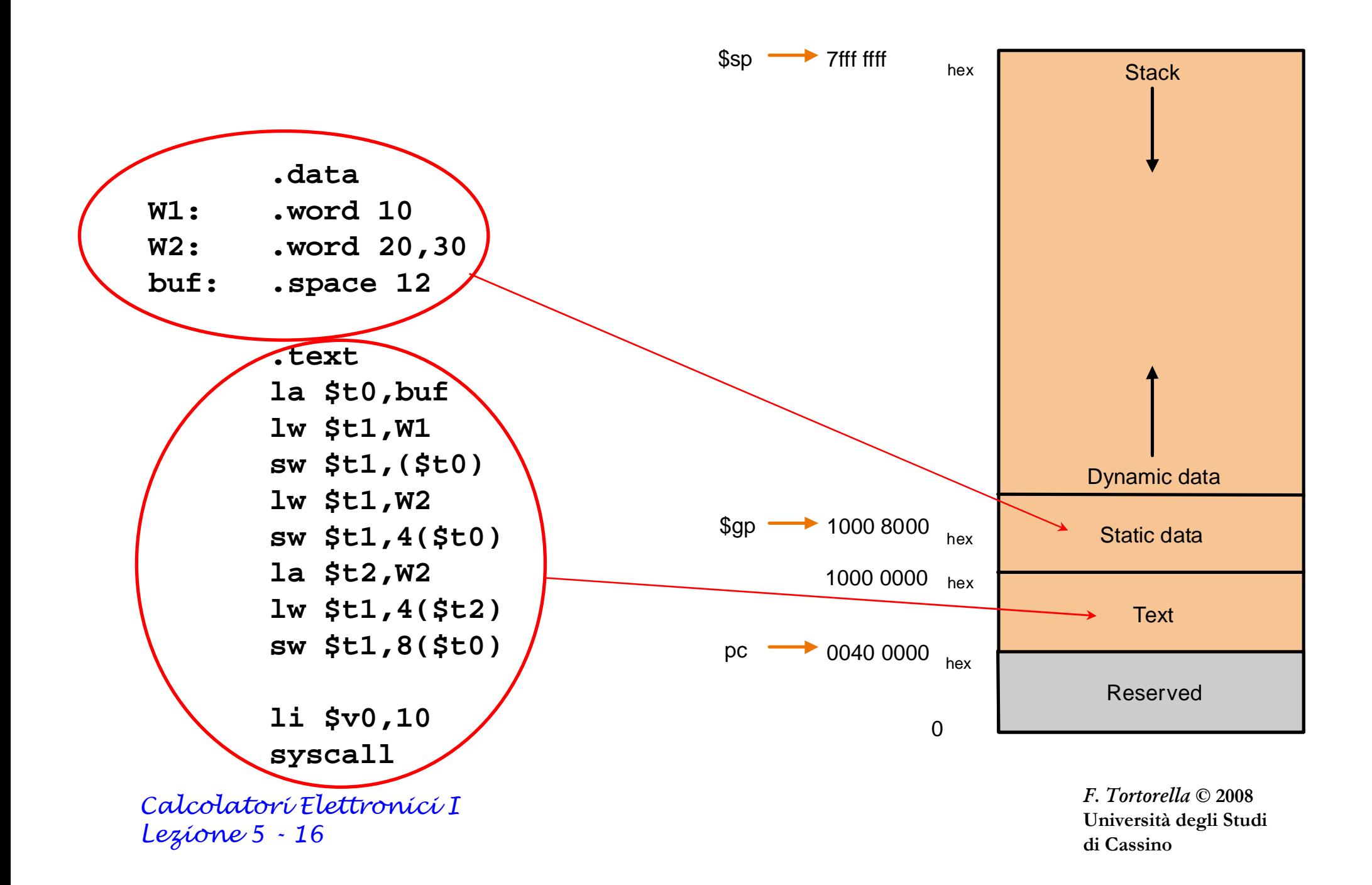